## Instrukcje arytmetyczne

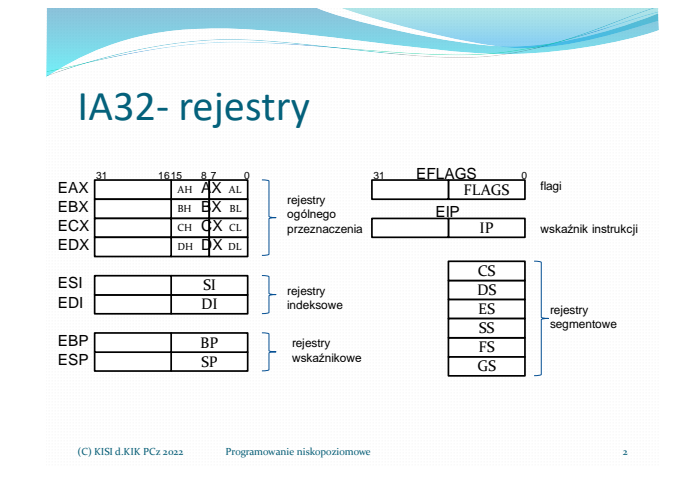

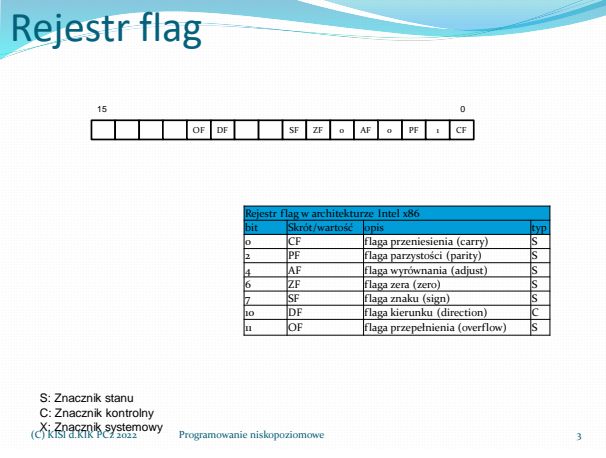

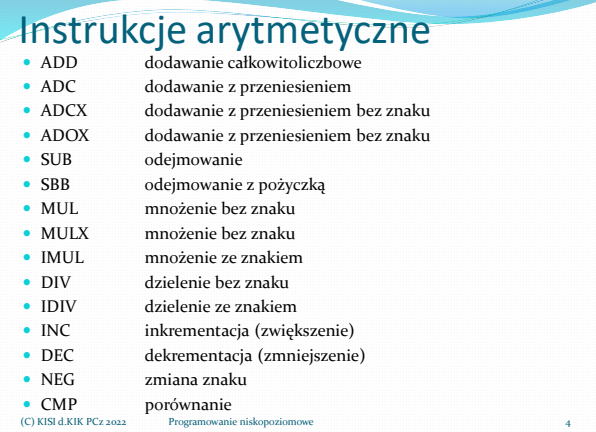

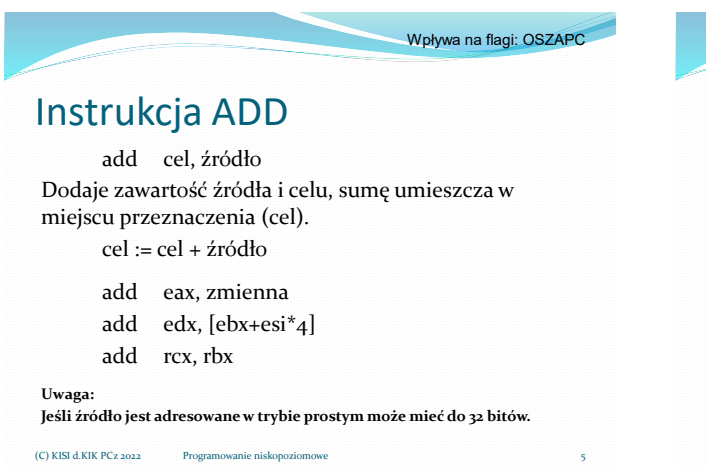

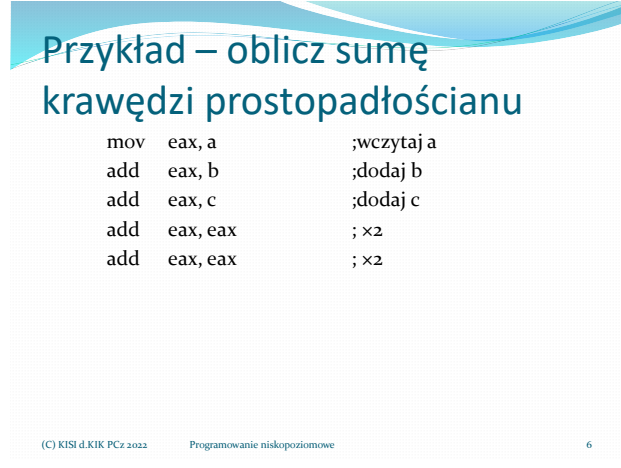

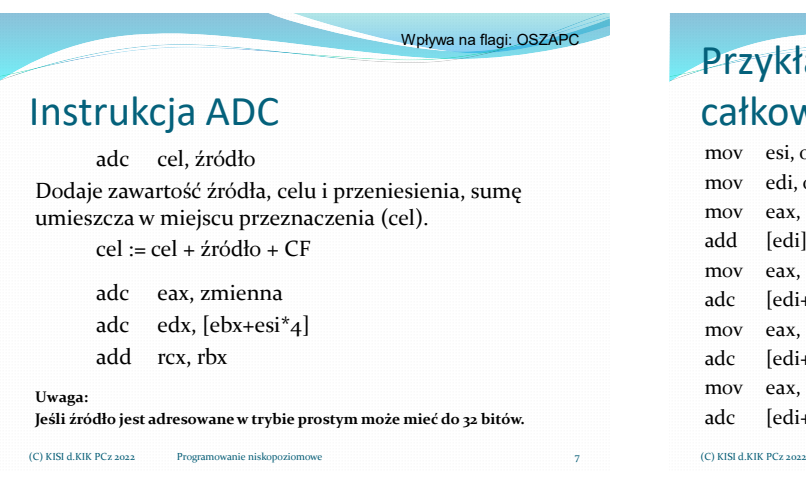

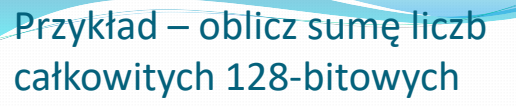

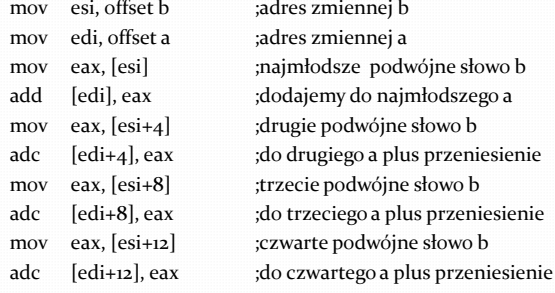

### Przykład – oblicz sumę liczb całkowitych 128-bitowych

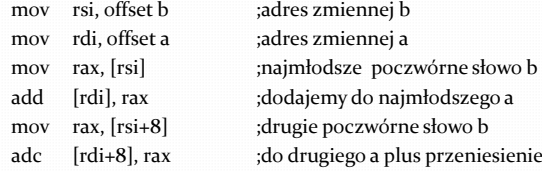

## Instrukcja ADCX

adcx cel, źródło Dodaje bez znaku zawartość źródła, celu i przeniesienia, sumę umieszcza w miejscu przeznaczenia (cel – rejestr 32|64 bitowy). cel := cel + źródło + CF

Wpływa na flagi: -----C Wymagane: ADX

adcx eax, zmienna adcx edx, [ebx+esi\*4] adcx rcx, rbx

 $(C)$  KISI d.KIK PCz 2022

Wpływa na flagi: O----- Wymagane: ADX

#### Instrukcja ADOX

 $(C)$  KISI d.KIK PCz 2022

adox cel, źródło Dodaje bez znaku zawartość źródła, celu i flagi przepełnienia, sumę umieszcza w miejscu przeznacz (cel – rejestr 32|64 bitowy). cel := cel + źródło + OF

> adox eax, zmienna adox edx, [ebx+esi\*4] adox rcx, rbx

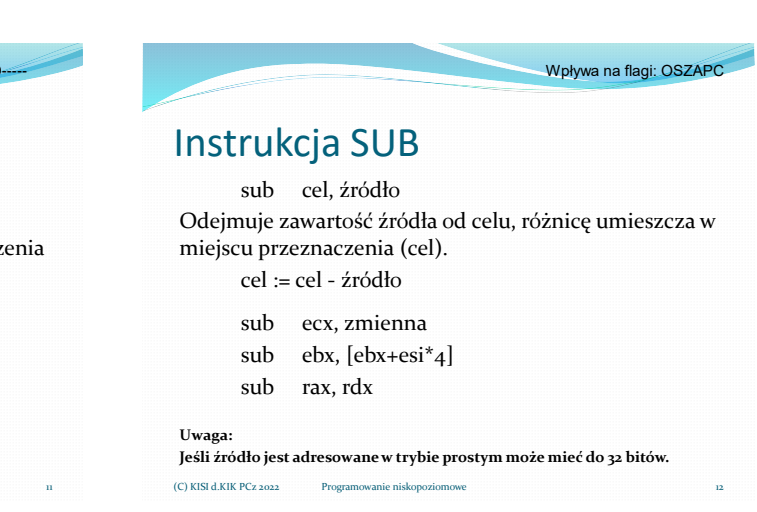

(C) KISI d.KIK PCz 2022

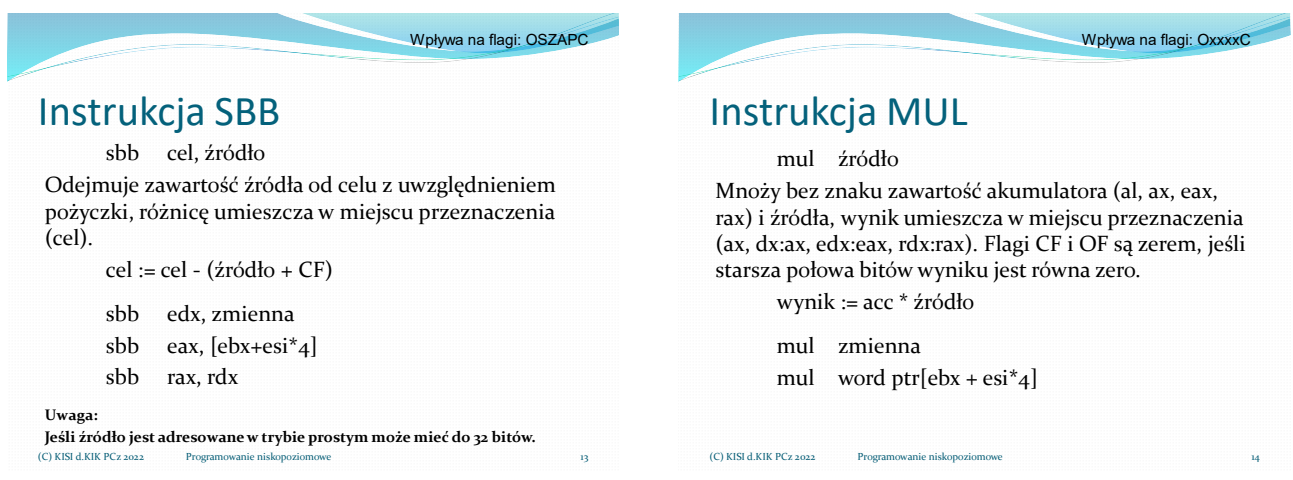

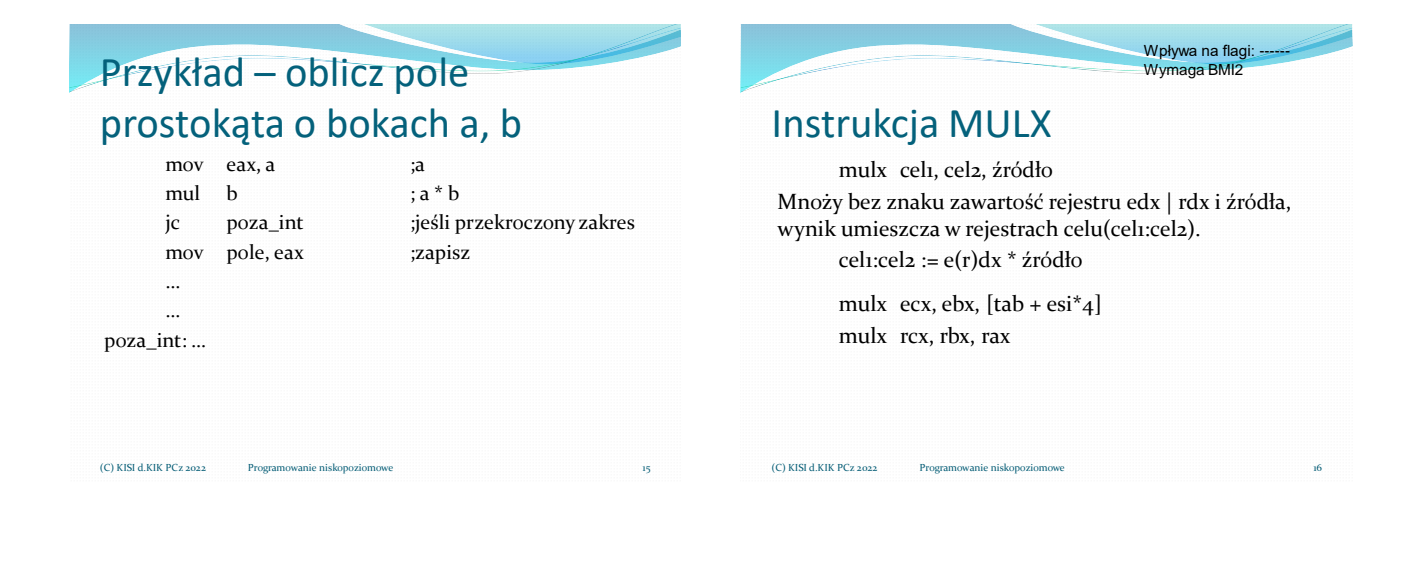

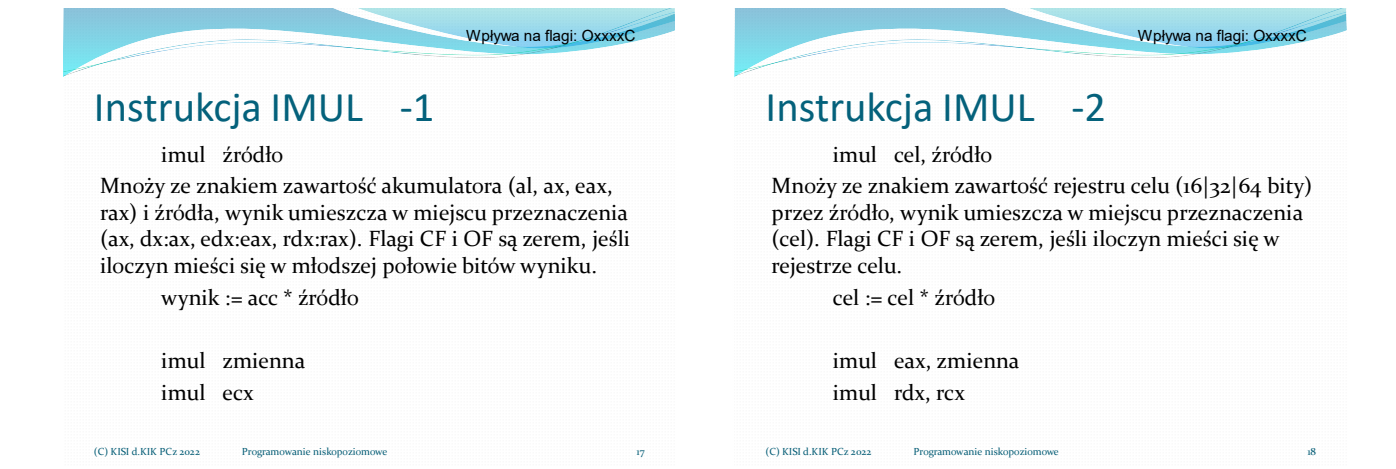

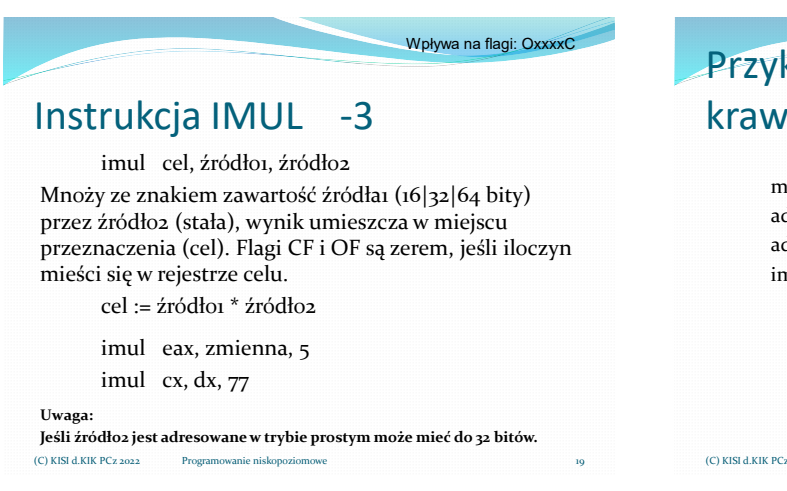

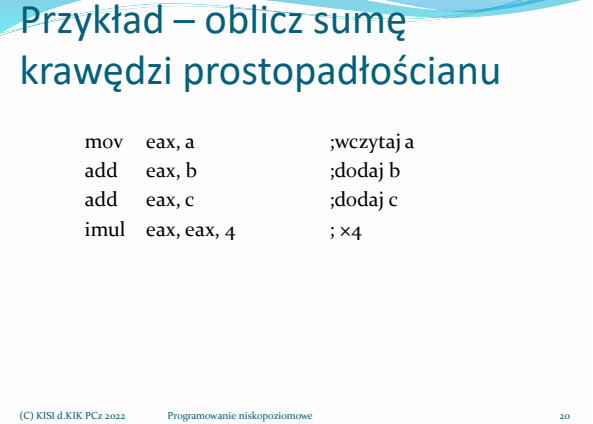

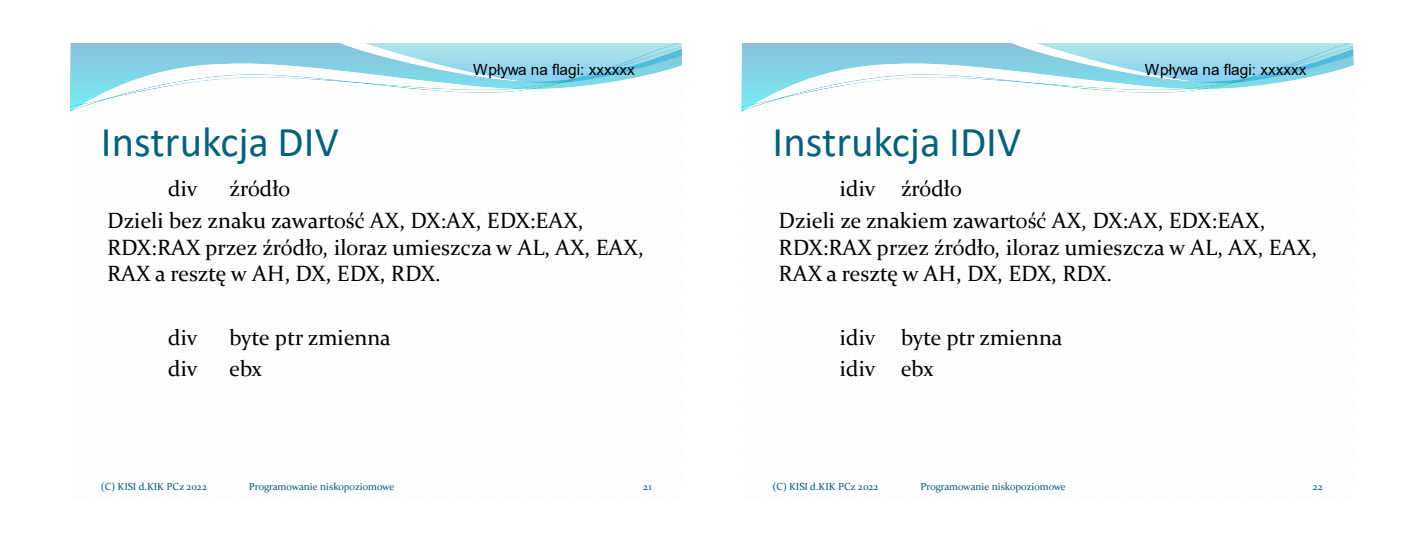

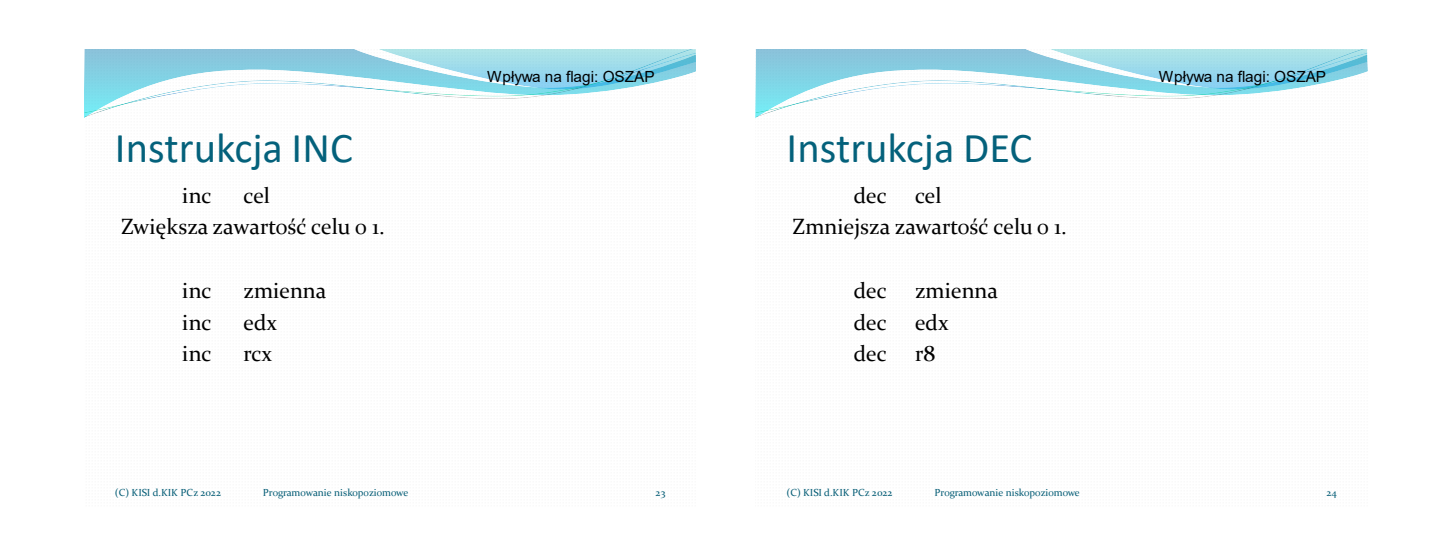

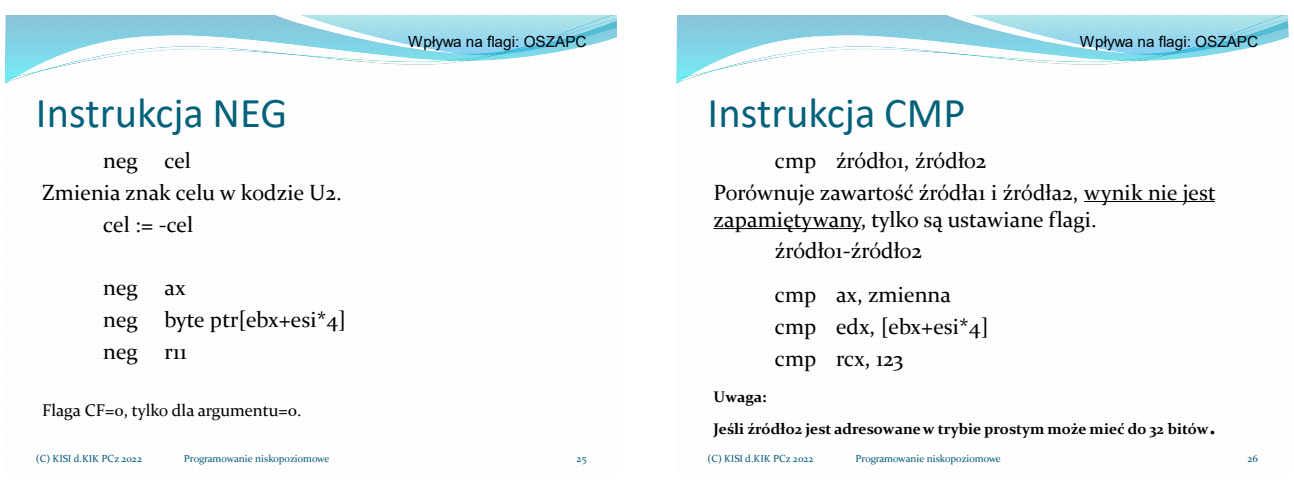

### Przykład – oblicz sumę kwadratów liczb w tablicy

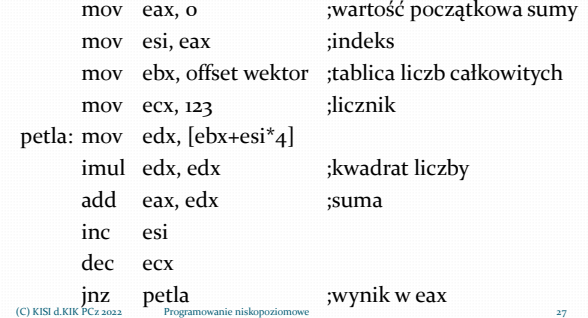

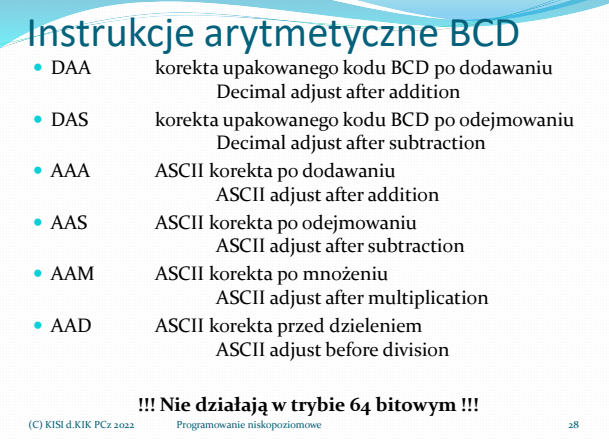

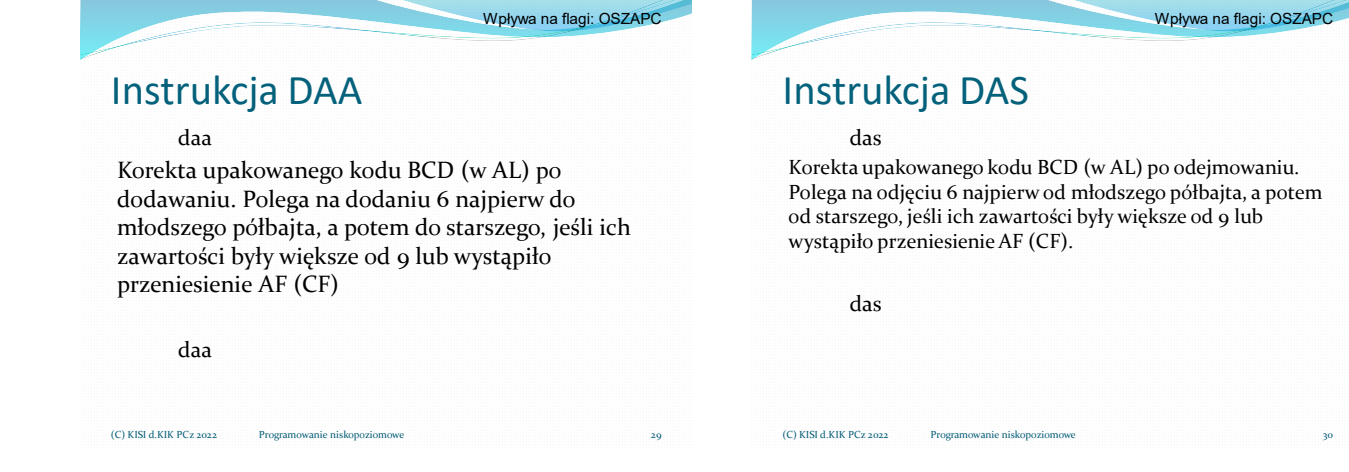

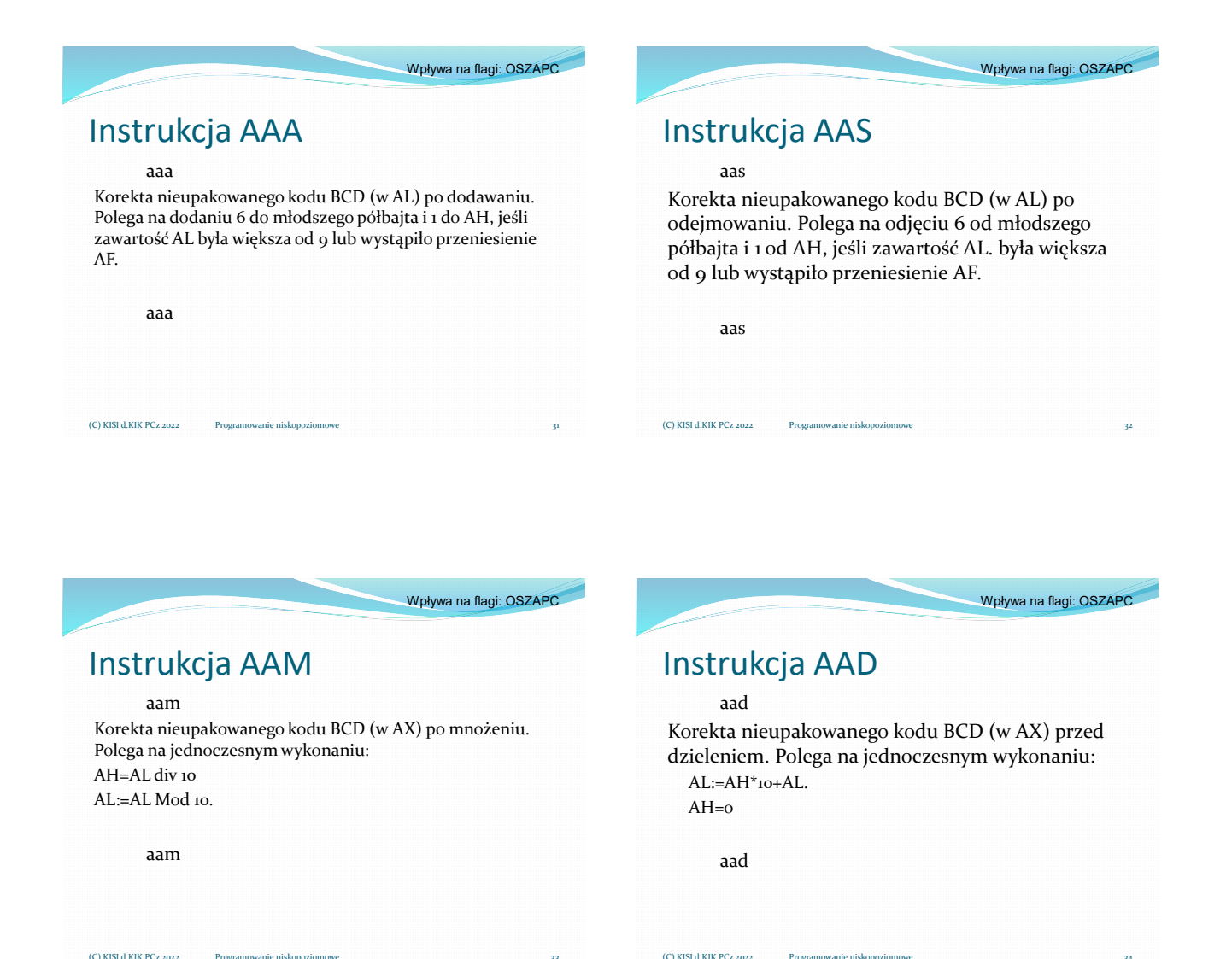

# Przykład – dodawanie liczb BCD

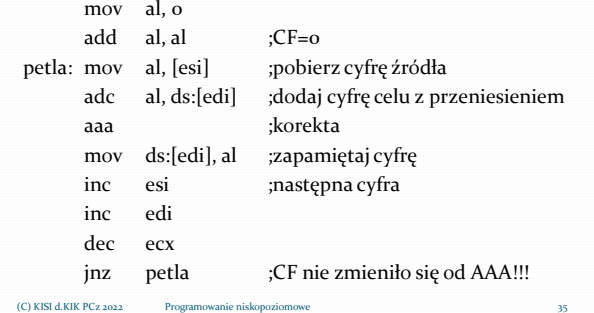